## **Set Printer PRINTQUALITY**

## **Description**

The PRINTQUALITY message is used to set the print quality mode.

## **Parameters**

The PrintQuality parameter sets the print resolution and quality for the report.

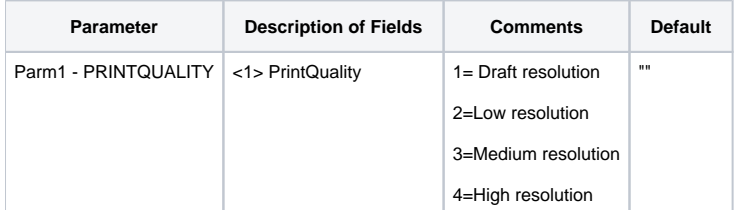

## Example

```
/* The following example shows how to use the PRINTQUALITY message. */
declare function Set_Printer
stat = Set_Printer("INIT") ;* Start printing
stat = Set_Printer("PRINTQUALITY", 1) ;* draft resolution
stat = Set_Printer("TEXT", "Testing")
stat = Set_Printer("TERM") ;* End printing
```